(first module after the midterm)

## Datastructures 1 Hash Tables Red Black Trees

### Week 8 Objectives

- Hash Tables, Hashing functions
- Red-Black Trees

# Arrays VS Hash Tables

- typical computer storage is (key,value) pair
- arrays must have keys as integers
	- keys=indices=positions
	- due to how they work in computer's memory
	- have to be continuos
	- $-$  Example A[1]=2; A[2]=-1; A[3]=0
- Hash Table also stores (key,value) pairs
	- keys can be anything, like peoples names
	- H[Alice]=1; H[Bob]=-1; H[Charlie]=3
	- keys cannot be used as positions/indices

# Basic hashing

arrays are very nice, but keys have to be integers

- keys from 0 to N-1

• hashes very useful when keys are not integers

- names, words, addresses, phone numbers etc
- even if key=integer (like phone #) they are not the integers we want as indices
- text processing : natural keys are words/n-grams/ phrases
- databases: natural keys can be anything

# Hashing for integer keys

- Even if the keys are integers, they might be inappropriate for storage indices.
- typically the case of few keys in a very large range.
- Example : phone numbers.
	- Might have to use about 10,000 phone numbers as keys
	- if each is used as a index, the resulting array must allocate 9Billion locations (U.S. phone numbers have 10 digits)

#### Hash Tables

• key  $\rightarrow$  index  $\rightarrow$  use array[index] = value

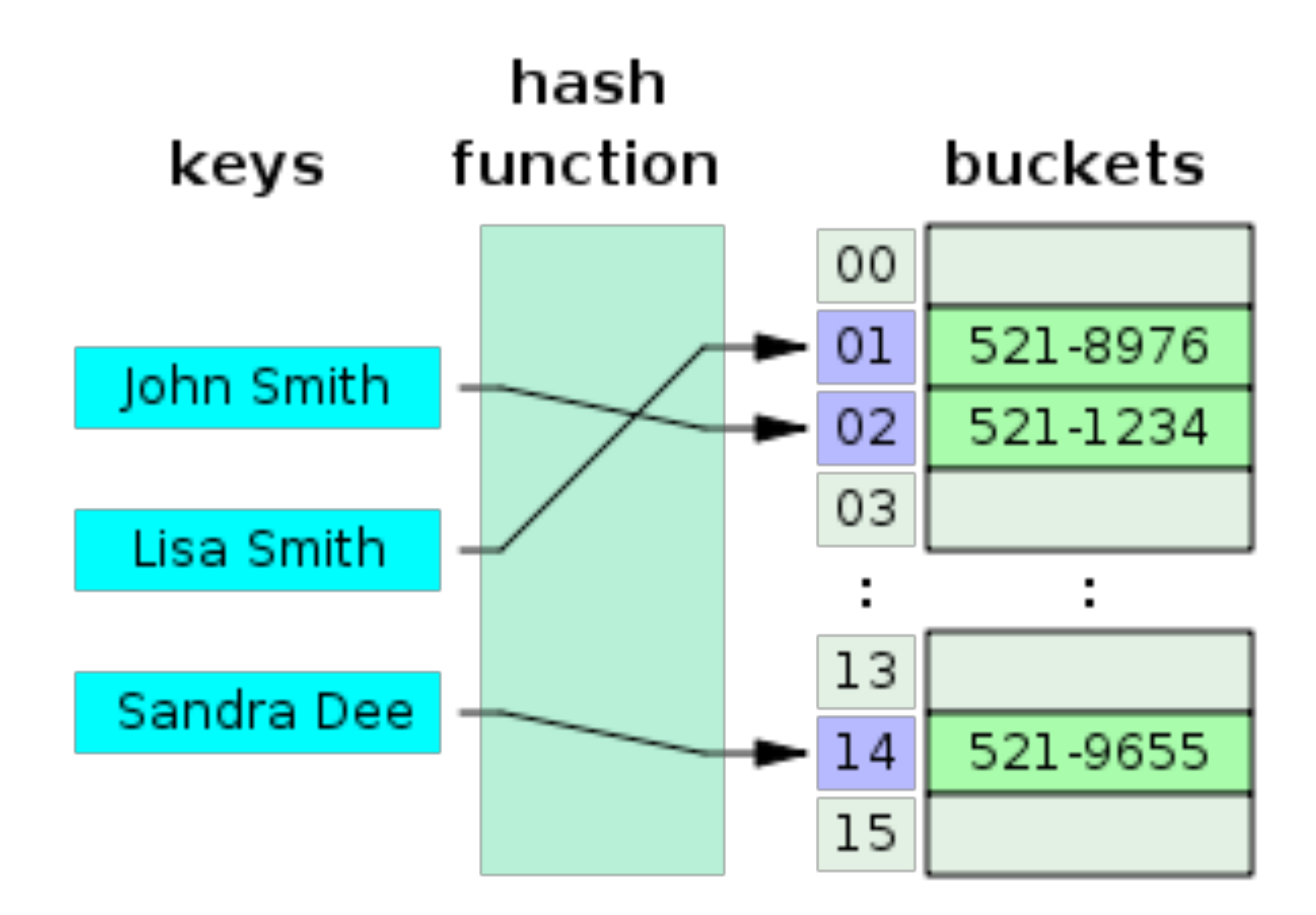

## Hash Tables - Collisions

- when several keys (words) map to the same key (index)
- have to store the actual keys in a list
	- list head stored at the index
- key -> index -> list\_head -> search for that key

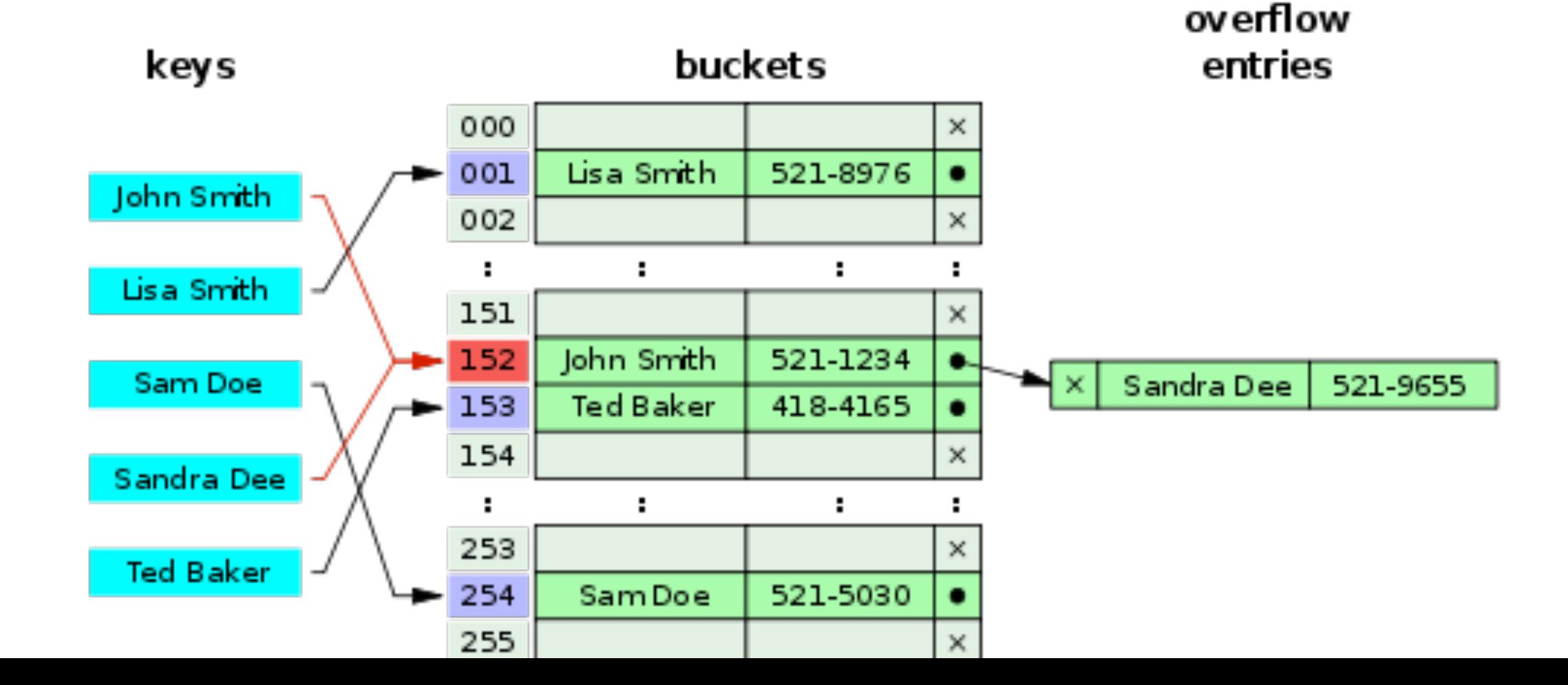

# Hash Tables- Collisions with chaining

- when several keys (words) map to the same key (index)
- have to store the actual keys in a list
	- list head stored at the index
- key -> index -> list\_head -> search for that key

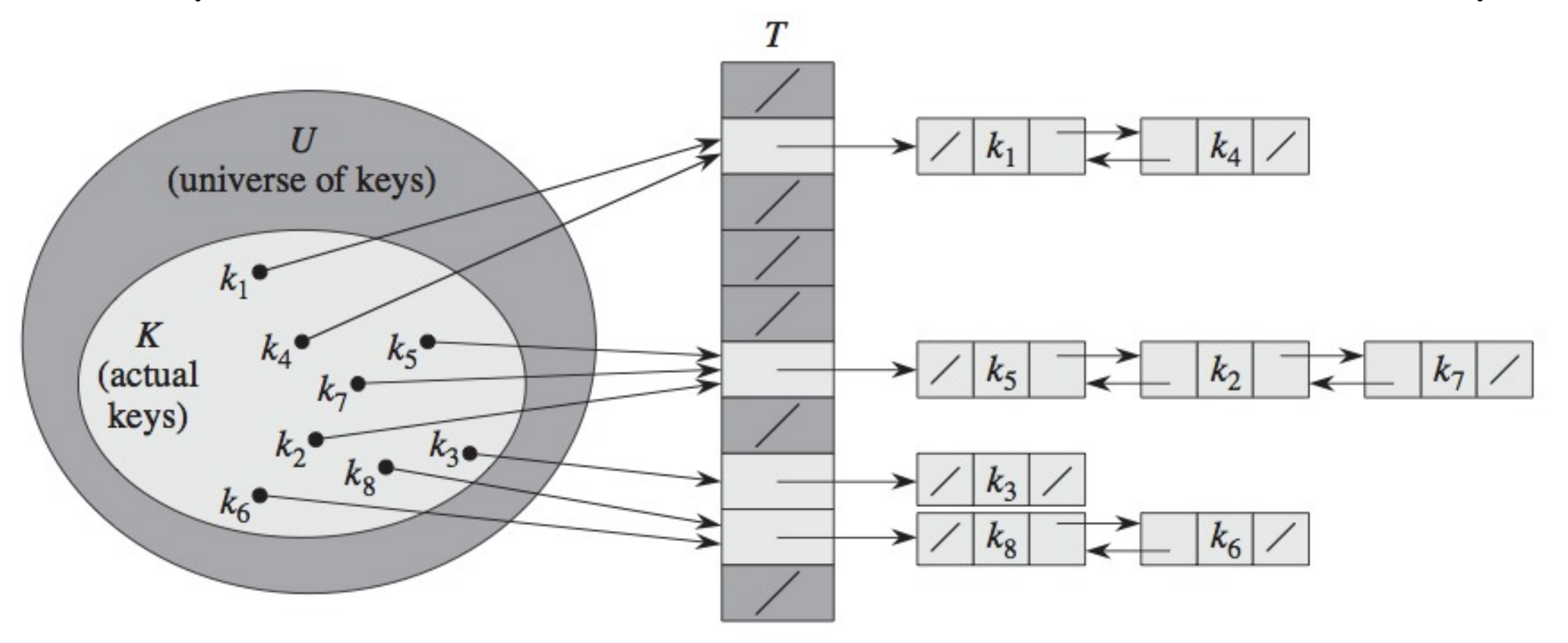

# Hash Tables- Collisions with chaining

- n=number of keys;  $m = MAXHASH$ ;  $\alpha = n/m$
- simple uniform hashing: any key k equally likely to be mapped on any of the indices  $[0...m]$
- If collisions are handled with chaining linked lists, assuming simple uniform hashing:
	- unsuccessful search for a key takes  $\Theta(1+\alpha)$
	- successful search for a key also takes  $\Theta(1+\alpha)$
	- proof in the book

## Hash Function

- Easy for humans to use such a hash table
- but not easy for a computer
	- need integer memory locations
	- we have to map keys (names, colors etc) into integers
- hash function h: take input any key, returns an index (int) h(key)=index
- basic operations: INSERT, DELETE, SEARCH; all use the mapped value h(key)

### Hash Function

#### • Usually two stages

- convert key to a [large] integer (not necessary if keys are already large integers like phone numbers)
- map the integer in interval [0, MAXHASH)

# Simple hash function for words

- return a simple combination of characters, modulo MAXHASH
- int MAXHASH=100000;
- Example hashing word "Virgil" based on ASCII codes

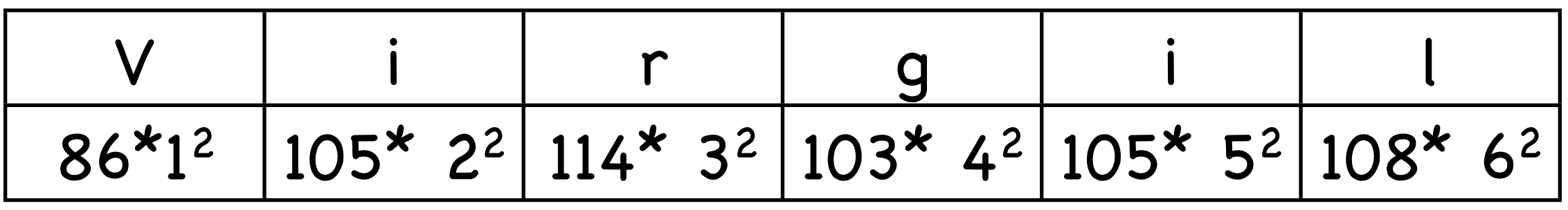

- int hash\_function(char[]) // returns integers between 0 and MAXHASH
	- $-$  int sum=0, i=0;
	- while(char[i]>0) {sum+=char[i] \* ++i\*i;}
	- return sum % MAXHASH;

# Hash function: two qualities

- quality ONE: one-to-one (injection). Different inputs result in different outputs
	- collision: having many keys map to same index
- collisions eventually will happen, need to be solved
	- collisions should be balanced (uniformly distributed) per output indices; same as saying simple uniform hashing (approx) is desirable, even if not exact.
- quality TWO: the set of returned indices must be manageable
	- for example returns integers from 1 to 100000
	- or returns integers in range (0, MAXHASH)

# Hash Function - division method

- map key to integer k (key=k if key is already integer)
- $\bullet$  h(k) = k mod m (m=MAXHASH)
	- $-$  this equation quarantees that  $h(k)$  is one of  $\{0,1,2,...,MAXHASH-1\}$
- bad choices for m : close to powers of 2
	- $-$  m= $2^p$
	- $-$  m=2 $p$ -1
- good choice for m : prime numbers far away from powers of 2
	- example: m=701

### Hash Function - multiplication method

- fractional(x)= fractional part of x, or  $x \lfloor x \rfloor$ 
	- $-$  example fractional(3.1472) = 0.1472
- $\bullet$  h(k)= $\lfloor m*$  fractional(kA) $\rfloor$
- typically m is a power of 2
- A is a fractional of form s/2<sup>w</sup> where s<2<sup>w</sup>
	- $-$  for example A = 2654435769 / 2<sup>32</sup>

# Hash Function -Universal

- if the hash function is known, an adversary can attack the hashing schema by using many keys that all collide to the same index
	- h(key1)=h(key2)=h(key3)...
- to prevent this, we can can use set H of hash functions
	- universal set H: for each pair of keys (k,l) the number of hash functions h∈H that collide k and l h(k)=h(l) is no more than |H|/m
	- each time we build a hash (run the code), a random hash function is selected from the set
- building a universal set H of hash functions relies on number theory - see book

#### Red-Black Trees

further reading necessary from textbook

# Binary Search Trees - Recap

- each node has at most two children
- **•** any node value is
	- not smaller than any value in the left subtree
	- not larger than than any value in the right subtrée
	- $h = height of tree$

#### • Operations:

- search, min, max, successor, predecessor, insert, delete
- runtime O(h)

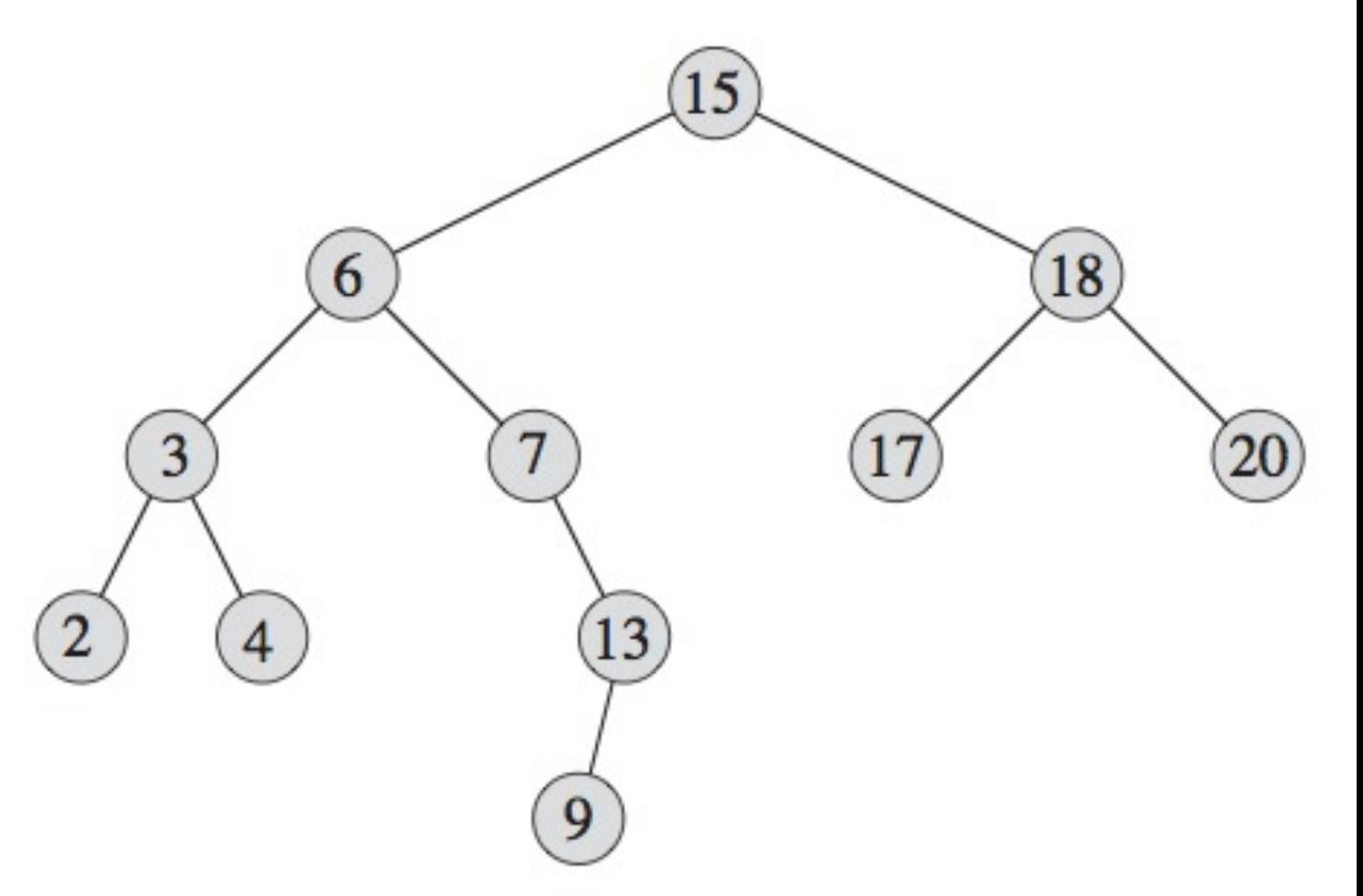

# Binary Search Trees - Recap

- each node has at most two children
	- any node value is
		- not smaller than any value in the left subtree
		- not larger than than any value in the right subtree
		- $h = height of tree$
- Operations:
	- search, min, max, successor, predecessor, insert, delete
	- runtime  $O(h)$

left subtree values  $15$ 

13

6

3

 $\overline{2}$ 

 $\overline{4}$ 

18

# Binary Search Trees - Recap

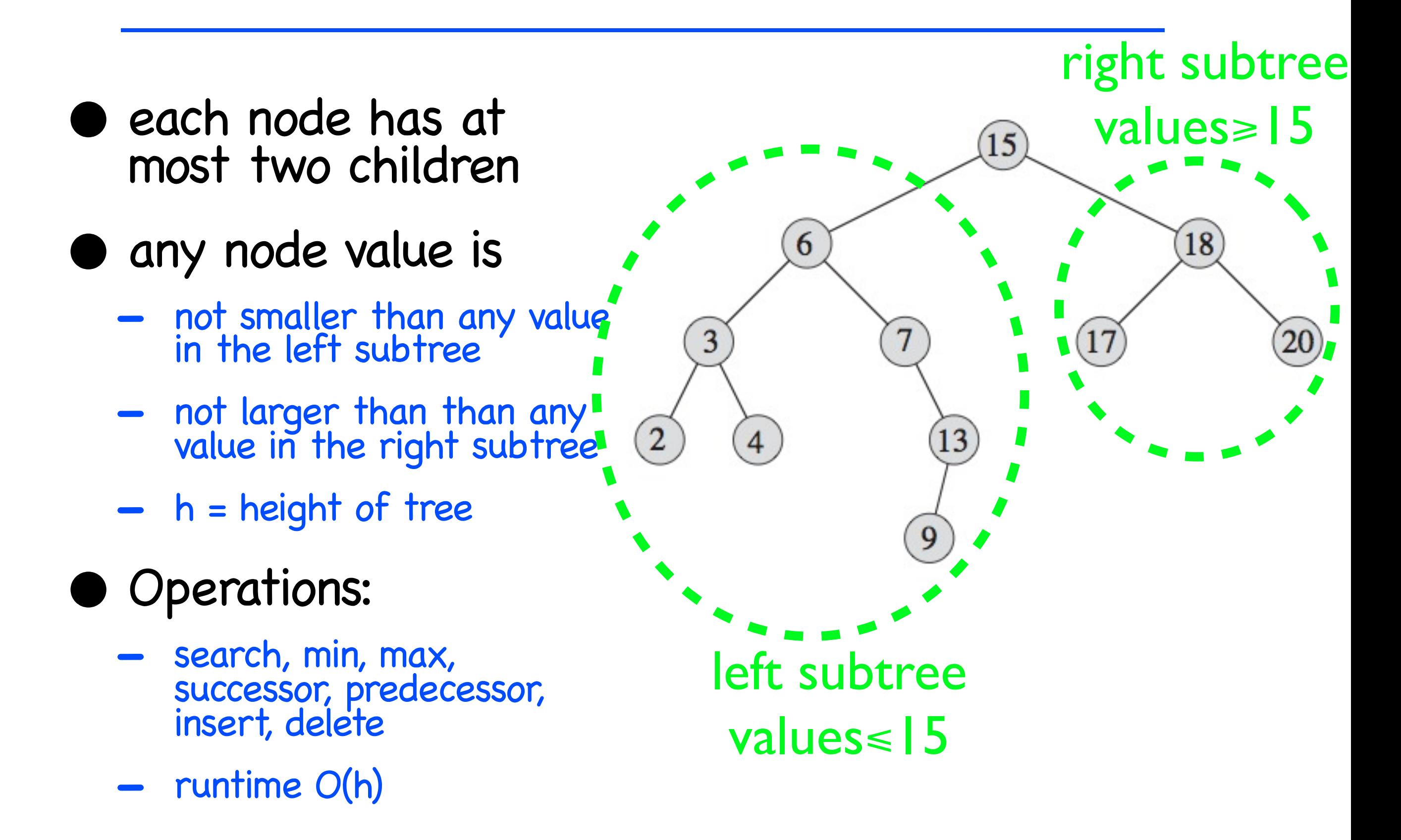

#### Balanced Trees

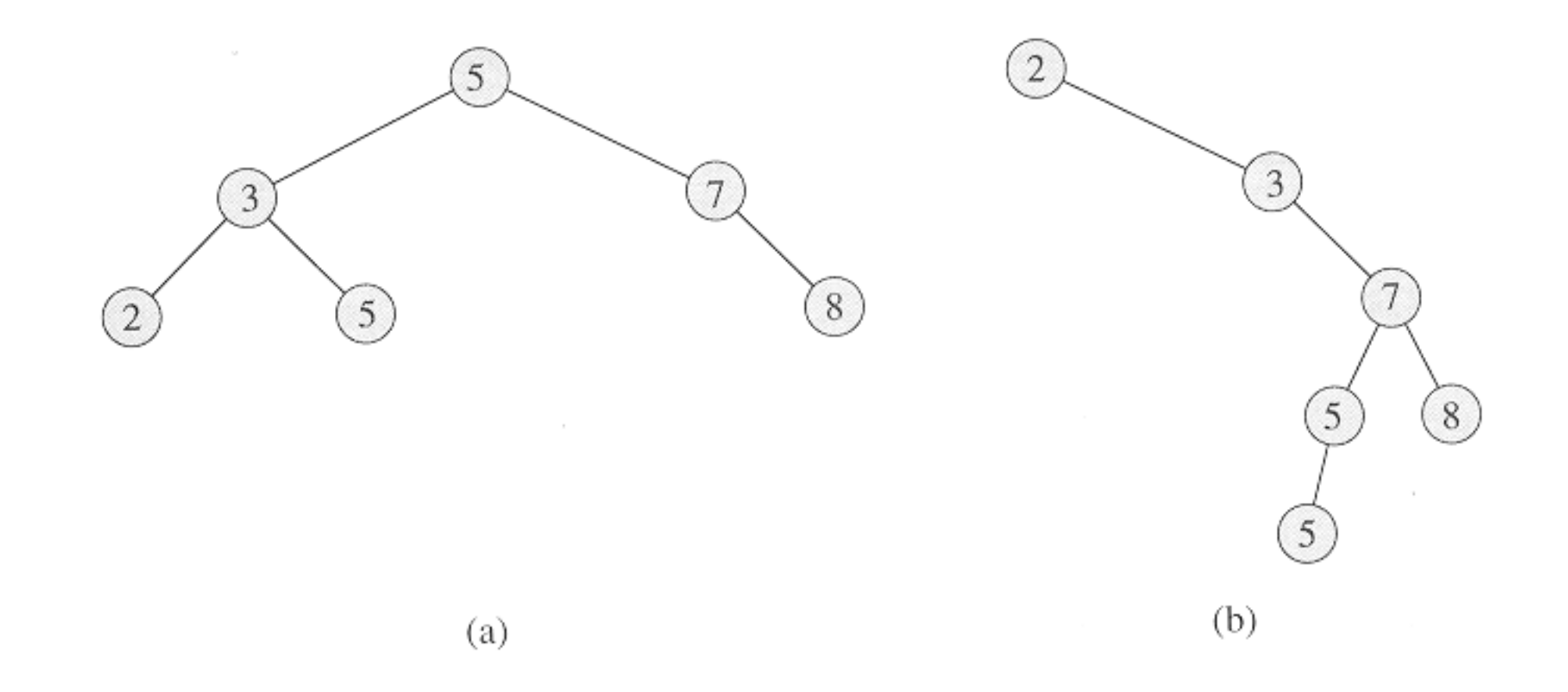

• a) balanced tree: depth is about log(n) - logarithmic • b) unbalanced tree : depth is about n - linear

## Red-Black Trees

• binary search tree

#### • want to enforce **balancing** of the tree

- height logarithmic in n=number of nodes in the tree
- height = longest path root->leaf

#### • extra: each node stores a color

- color can be either red or black
- color can change during operations

#### **• red-black properties**

- root is black
- leafs (terminals) are black
- if a node is red, then both children are black
- for any given node, all paths to leaves (node->leaf) have the same number of black nodes

#### Red-Black Trees

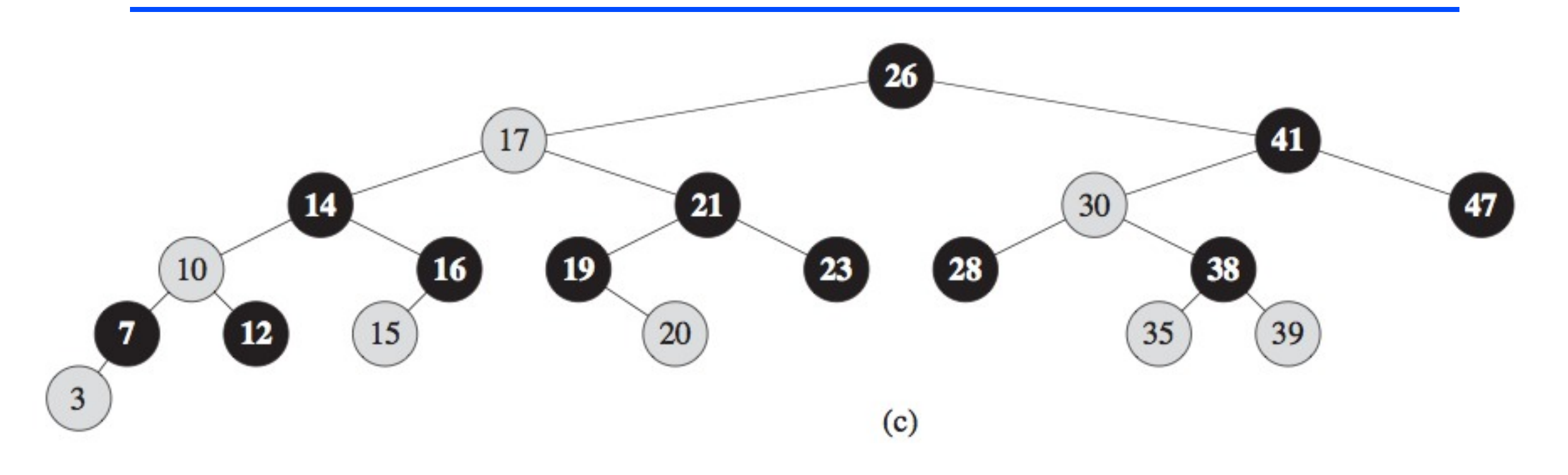

• Theorem: a red-black tree with n nodes has height at most  $2^*$ log(n+1)

- or logarithmic height
- thus enforcing the balancing of the tree
- and so the all operations can be implemented in  $O(log n)$  time.

#### Tree operations

- insert, delete need to account for colors
	- rest of the lecture: insert and delete in red-black trees
- search, min, max, successor, predecessor same as for regular binary search trees

# Red-Black Trees - Rotation

- **Rotation** is a utility operation that facilitates maintenance of red-black properties
	- during insert and delete, the tree might temporarily violate the red-black properties
	- using rotation we can fix the tree so it satisfies red-black.
- Rotate-left at node x
	- $-$  x is replaced by its right child y
	- $\rightarrow$   $\beta$  = left subtree of y becomes right subtree of x
	- $-$  x becomes the left child of  $y$
- Rotate-right at y symmetric

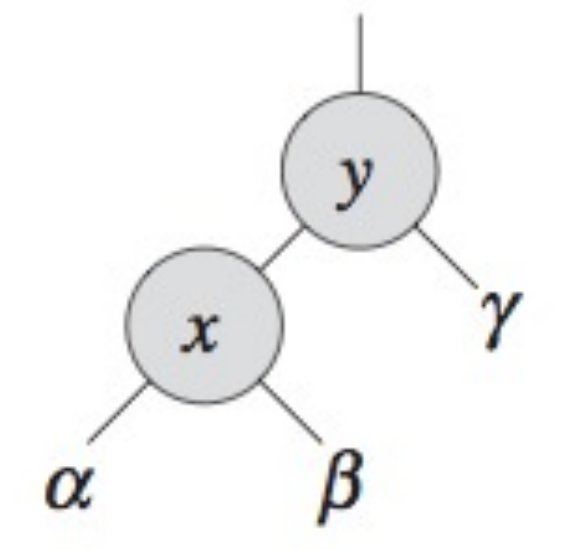

LEFT-ROTATE $(T, x)$ d{{.............................. ...........................]p.  $R$ IGHT-ROTATE $(T, y)$ 

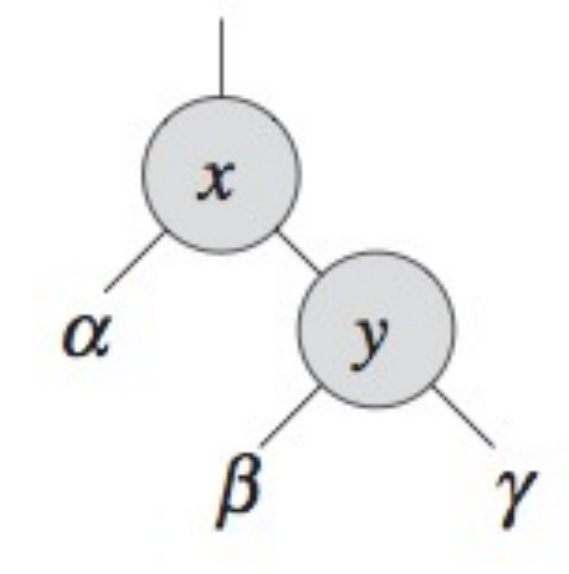

#### Red-Black Trees - Rotation

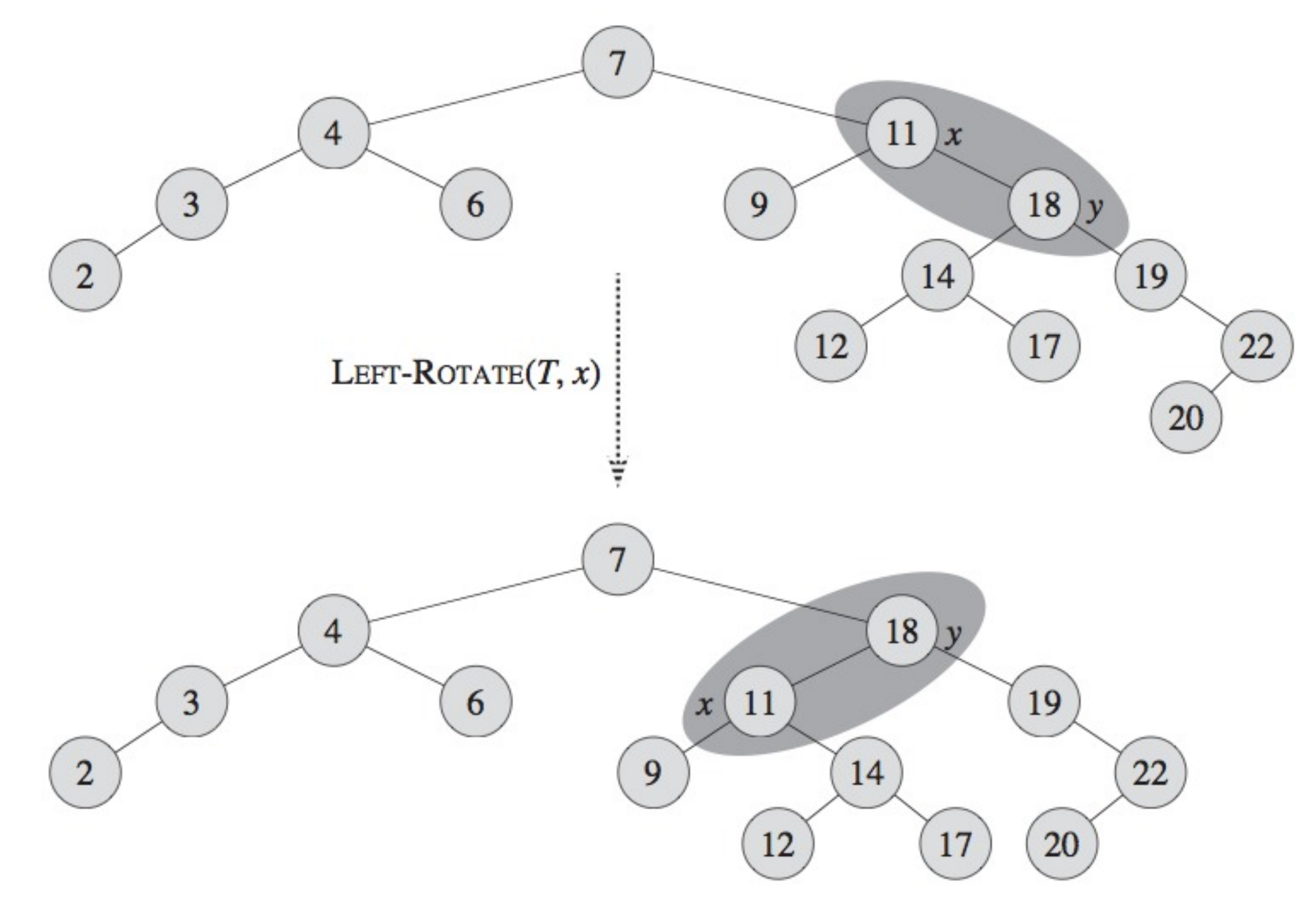

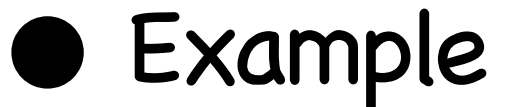

## Red-Black Trees - Insertion

- add node "z" as a leaf
	- like usual in a binary search tree
- color z red, add terminal "NIL" nodes
- check red-black conditions
	- most conditions are still satisfied or easy to fix
	- the real problem might be the condition that requires children of red nodes to be black.
	- start fixing at the new node z, and as we proceed more fixes might be necessary
	- three "fixing cases"
	- overall still O(log n) time.
- RB-INSERT-FIXUP procedure in the textbook

# Fixing insertion case 1

 $14$ 2 7 1  $\bullet$  z.p = z.parent and 5 8  $\mathbf{v}$ y=z.uncle are red Case 1 4  $\ensuremath{\mathnormal{z}}$ ÷ • fix: 11 - make z.p and y black  $14<sub>y</sub>$  $\mathbf{2}$ - make z.p.p red  $7\overline{ }$ - advance z to z.p.p 5 Case 2

11

15

15

# Fixing insertion case 2

- z.p is red, y is black, z is the right child
- fix:
	- rotate left at z.p
	- z advances to its old parent (now his left child)

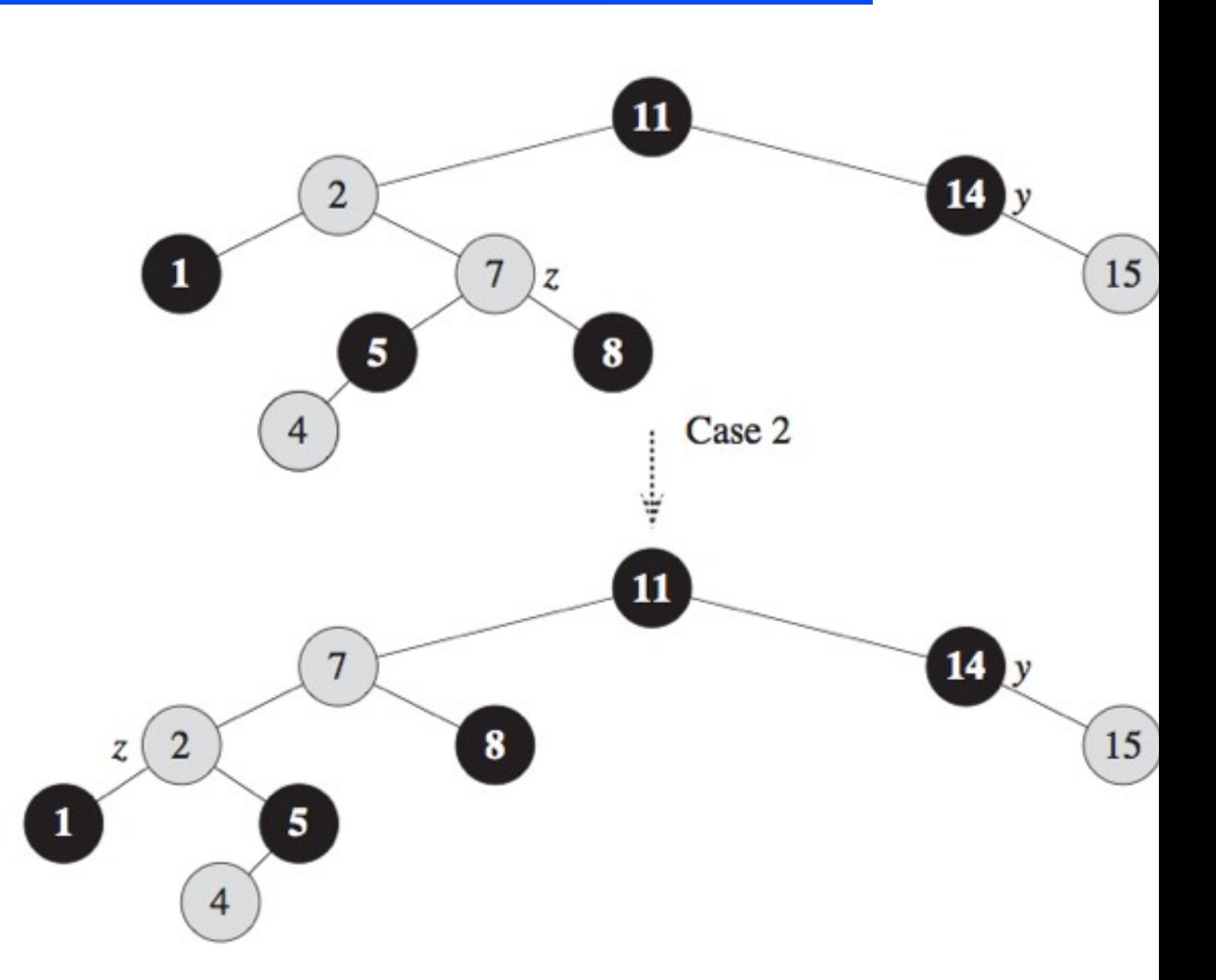

# Fixing insertion case 3

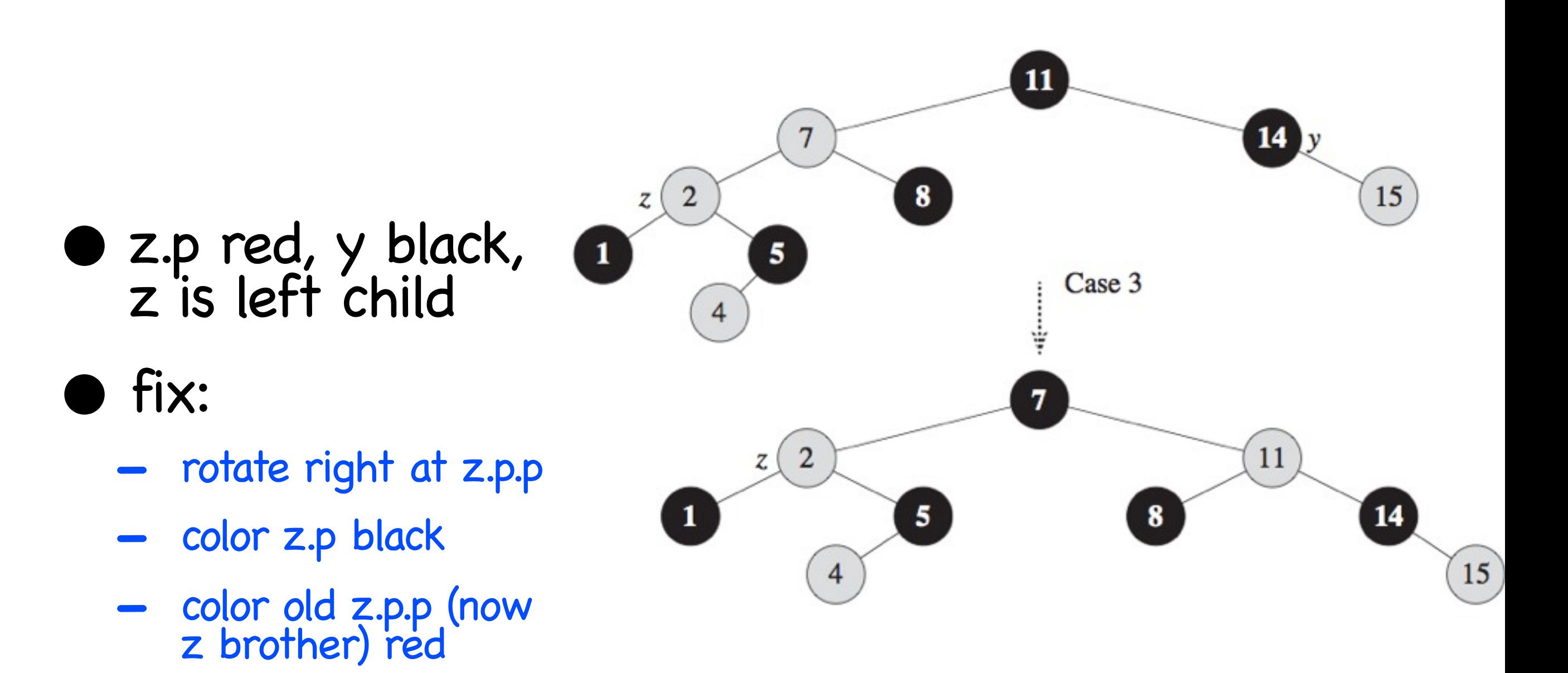

#### Red-Black Trees - Deletion

- delete "z" as we usually delete from a binary search tree
	- maintain search property: left values  $\leq$  node value  $\leq$  right values
- additionally keep track of
	- $-$  y= the node to replace  $z$
	- y original color (its color might change in the process)
- Fix-up the tree red-black properties, if they are violated
	- a procedure with 4 cases
	- RB-DELETE-FIXUP procedure in the textbook

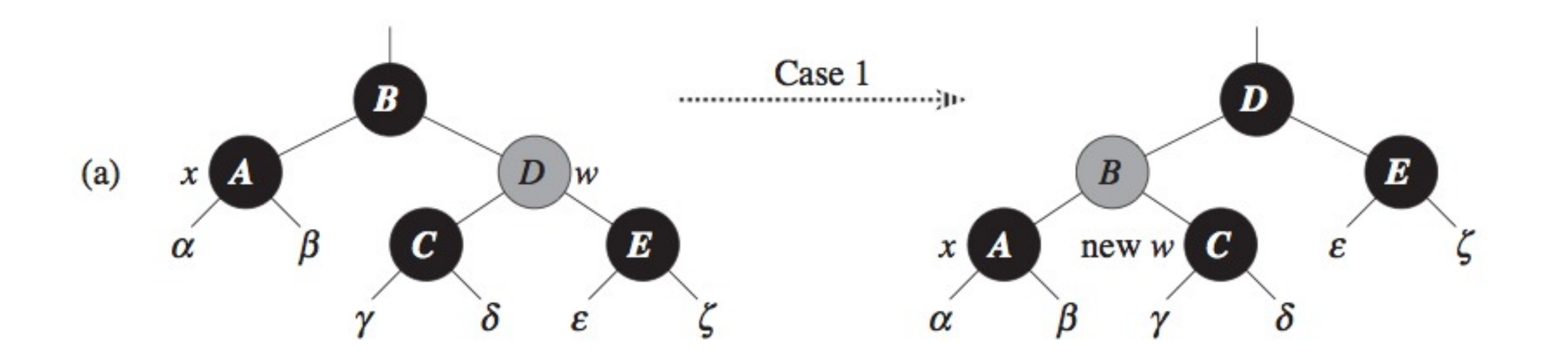

• case 1: x is black, brother w red

- fix :
	- rotate left at x.p;
	- color x.p red;
	- color w (now x.p.p) black

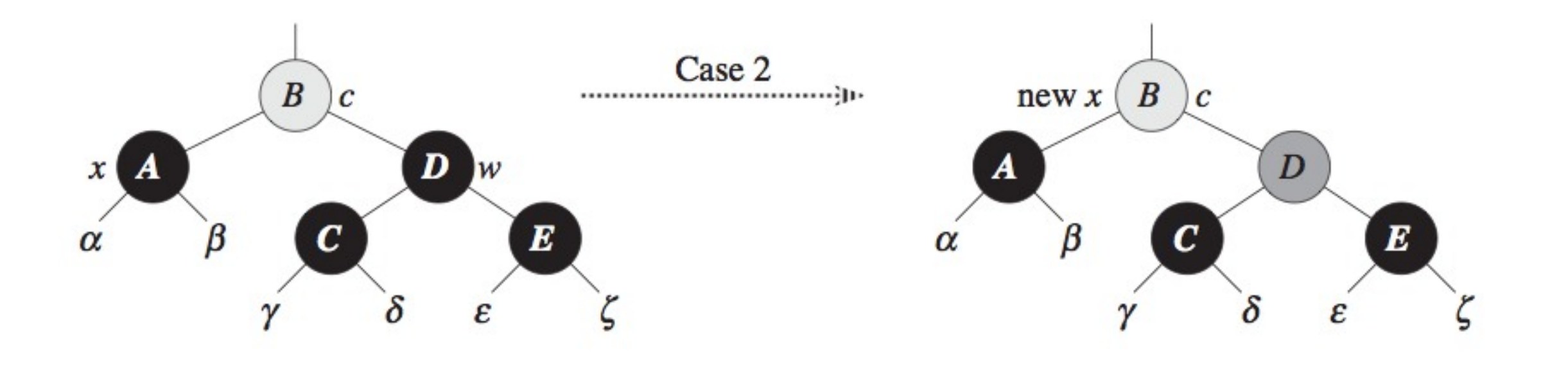

• case2: brother w is black, and w children also black

- fix:
	- color w red
	- advance x to its parent

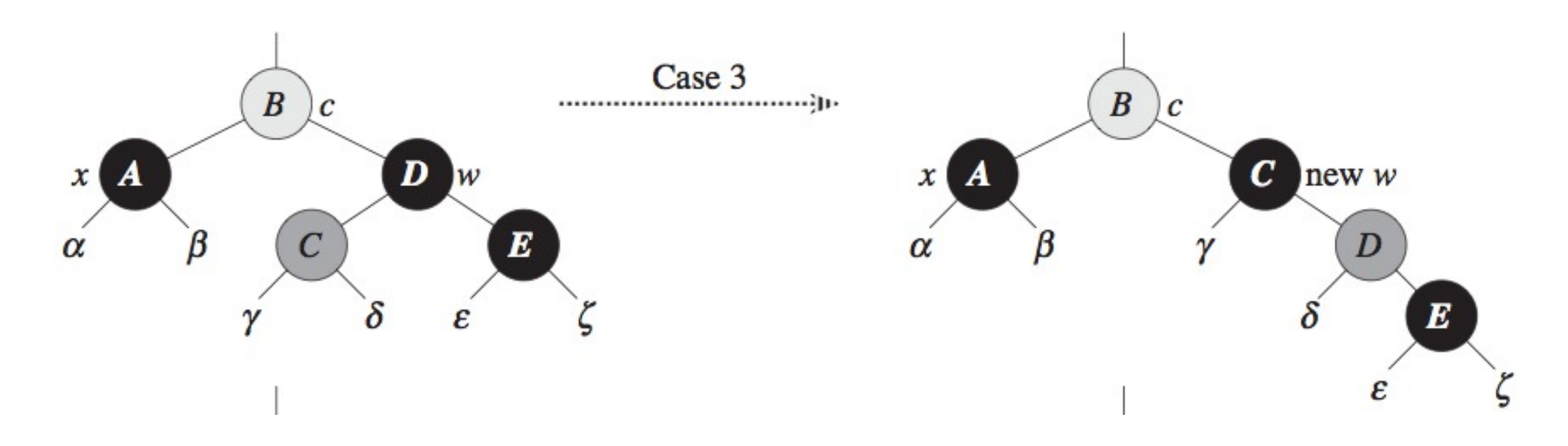

- case3: brother w is black; w's left child is red; w's right child is black
- fix:
	- rotate right at w
	- color the new brother from red to black
	- color the old brother from black to red

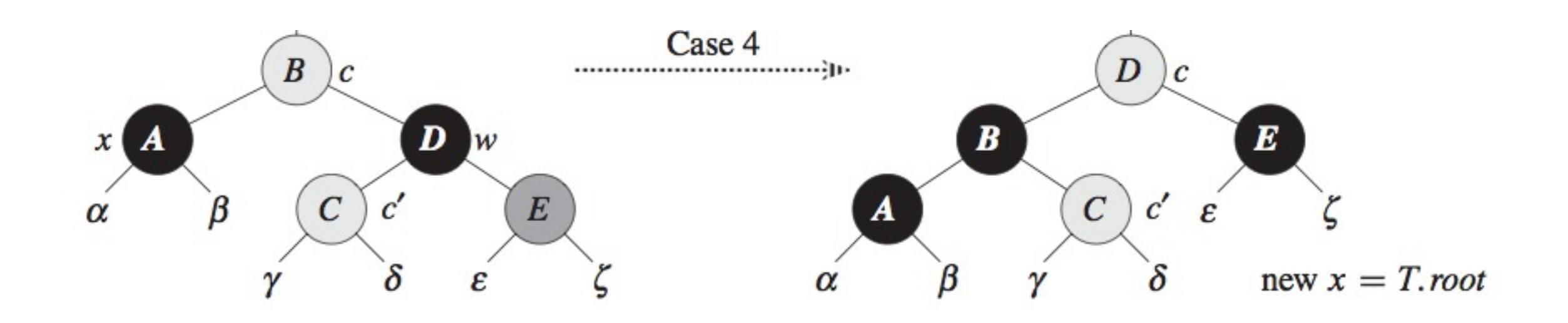

case4: brother w is black, w's right child is red

#### fix:

- rotate left at x.p
- color old w's right child from red to black
- color x.p from red to black
- color old w from black to red

# Running time

#### • most BST operations same running time as BST trees

- search, min, max, successor, predecessor
- these dont affect RB colors
- Insertion including fixup O(log n)
- Deletion including fixup O(log n)